## The book was found

# **Skype For Dummies**

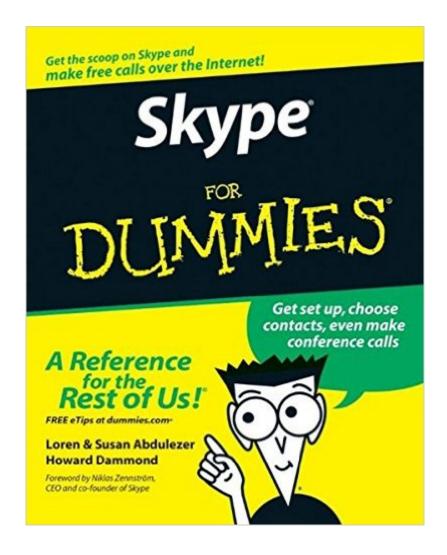

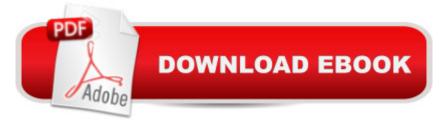

## **Synopsis**

See how to use Skype for secure chats and connect SkypeOut and SkypeIN. Here's the fun and easy way (r) to understand all the hype about Skype and make this cool alternative communication system work for you! You'll get great advice about hardware, directions for downloading and installing Skype, ideas for using Skype in your business, and the lowdown on making Skype calls to people with old-fashioned phones. Discover how to: Install Skype and start making calls Create a contacts list Set up voicemail and call forwarding Use Skype for worldwide conference calls and Skypecasting Enhance Skype with Bluetooth, Wi-Fi wireless, and video

#### **Book Information**

Paperback: 360 pages

Publisher: For Dummies; 1 edition (January 17, 2007)

Language: English

ISBN-10: 0470048913

ISBN-13: 978-0470048917

Product Dimensions: 7.4 x 0.8 x 9.2 inches

Shipping Weight: 1.6 pounds (View shipping rates and policies)

Average Customer Review: 3.1 out of 5 stars Â See all reviews (29 customer reviews)

Best Sellers Rank: #493,649 in Books (See Top 100 in Books) #23 in Books > Computers & Technology > Digital Audio, Video & Photography > Speech & Audio Processing #1307 in Books

> Engineering & Transportation > Engineering > Telecommunications & Sensors #1420 in Books

> Computers & Technology > Networking & Cloud Computing > Internet, Groupware, &

**Telecommunications** 

### Customer Reviews

Okay, I had to give it 5 stars since I co-wrote the book and I know all the research, reflection, editing and late nights that went into Skype for Dummies. But I also wanted to add a little personal note about Skype and why I wanted to write this book. Skype is an amazing way to communicate. I don't use it exclusively (I use land lines, email and cell phones too). But I wanted to open up the possibilities of using a program that let's you talk, type in messages, conference, videoconference, transfer files all at the same time, in the same venue, exploding the idea of what it means to mingle electronically. My husband Loren (my co-author), and our friend Howard Dammond (my other co-author), used Skype constantly in the writing work flow. We'd develop an outline and send the file out (you can send files out to a whole bunch of people at once if they are in a Skype chat or

conference with you). We'd each look at it, comment, paste in paragraphs, changes, suggestions and add live links in the chat window, and then get down to work. Our work flow was almost exclusively on Skype. This was true even when Loren was in the study and I was in the living room in the same apartment. It was faster to Skype a file and paste a paragraph into a chat than it was to email or print and walk the chapter over to the next room. We really hadn't anticipated how efficient this was (and grateful for that efficiency when deadlines loomed). Skype had become part of our culture of communicating. We used it for work, play, to explore, to teach and to connect our far flung families. On any given day, while I'm at work writing or researching on my computer, a little alert comes up inviting me to answer a Skype call. Not unusual...

Skype is one of those applications that has completely rewritten the rules of an industry. No more does the phone company hold sway over who you can and can't communicate with, as well as how much it is going to cost you. Skype for Dummies by Loren & Susan Abdulezer and Howard Dammond gives an excellent guide to the product, as well as to many of the add-ons that regular users may not be aware of...Contents:Part 1 - Getting Started with Skype: What's All the Hoopla about Skype?; Hooking Up with Skype; Getting Familiar with Skype's InterfacePart 2 - As You Like It - Skype Your Way: Customizing Skype Options to Suit Your Style; Getting Personal; The Mad Chatter; Skyping Eye to Eye - Skype with Video; The Ins and Outs of SkypeIn and SkypeOutPart 3 -Calling All Seasoned Skypers: Managing Your Messages; Partying On - On the Conference Line!; Spicing Things Up with Great Gadgets and Add-OnsPart 4 - The Professional Skyper: "Skypifying" Your Business; Exploring Skype Communities; SkypecastingPart 5 - The Part of Tens: Ten Reasons Your Mom (and Other Family) Will Love Skype; (Almost) Ten Ways to Promote Your Business Using Skype; Ten Ways to Use Skype at SchoolAppendix A: Skype Multilanguage Support; Appendix B: Skype Tips and Tricks Guide; IndexFor the person who has never used Skype and doesn't know about VoIP telephony, this is a perfect, non-threatening introduction. There's enough background on why Skype is important and how it works without descending into complete geek-speak. The authors take you through download, installation, configuration, and your first call. If that's all it did, the book would be OK for a certain target audience, but fortunately it goes beyond that.

#### Download to continue reading...

Skype For Dummies Skype for Business Unleashed Mushrooms: A New Ultimate Guide to Growing Mushrooms at Home For Dummies: (Mushroom Farming, How to Grow Oyster Mushrooms, Edible Mushrooms) (Farming For Dummies, Gardening For Dummies Book 2) Fireworks 4? For Dummies?

(For Dummies (Computers)) Adobe Premiere Elements For Dummies (For Dummies (Computers))

MacBook For Dummies (For Dummies (Computers)) Coding For Dummies (For Dummies

(Computer/Tech)) iPhone Application Development For Dummies (For Dummies (Computers))

Webinars For Dummies (For Dummies (Computers)) Podcasting For Dummies (For Dummies

(Computers)) iPad mini For Dummies (For Dummies (Computers)) Wine For Dummies (For Dummies (For Dummies (Lifestyles Paperback)) Samsung Galaxy S7 For Dummies (For Dummies

(Computer/Tech)) Home Recording for Musicians for Dummies (For Dummies (Lifestyles Paperback)) ISDN For Dummies (For Dummies (Computers)) Broadband Internet Access For Dummies (For Dummies (Computers)) TCP/IP For Dummies (For Dummies (Computers)) Windows

10 For Dummies (For Dummies (Computers)) Domain Names For Dummies? (For Dummies (Computers)) Windows Vista All-in-One Desk Reference For Dummies (For Dummies (Computer/Tech))

**Dmca**